## Championnat de France Cl2&3 Promo Division Classe 3

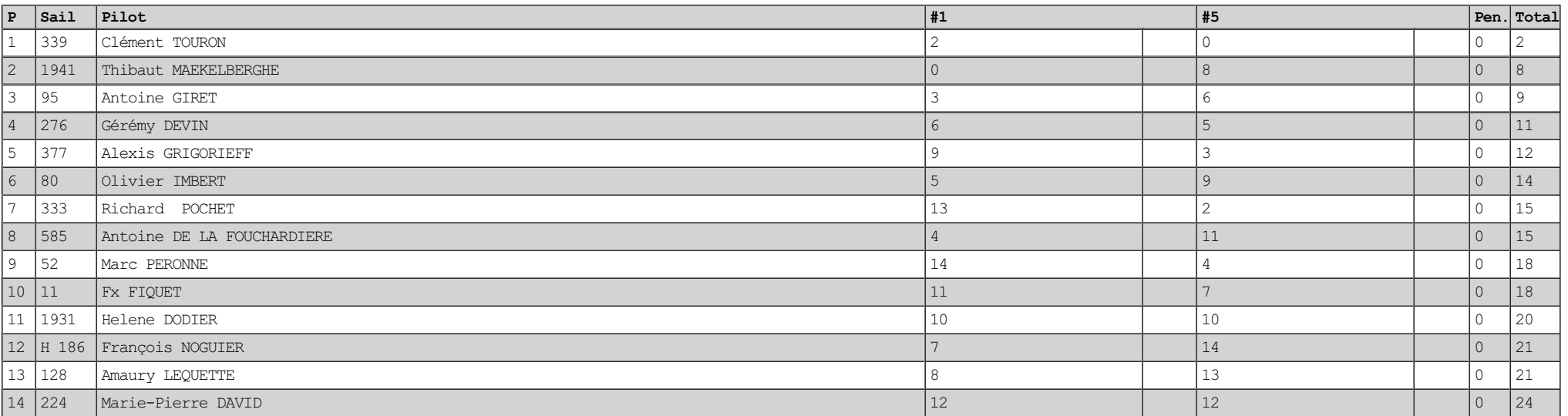